## **KURZANLEITUNG**

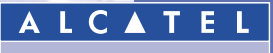

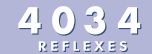

**Telefonapparat**

Sie besitzen jeld ein digitales ALCATEL 4034 REFLEXES. Seine großen Display-<br>Begeneting der Bergen der Begreben der Aufgaben und die Alphaltassfultz zuchnen sich durch ihre hohe<br>Ergonomie und ihnen großen Benutzungskomfart

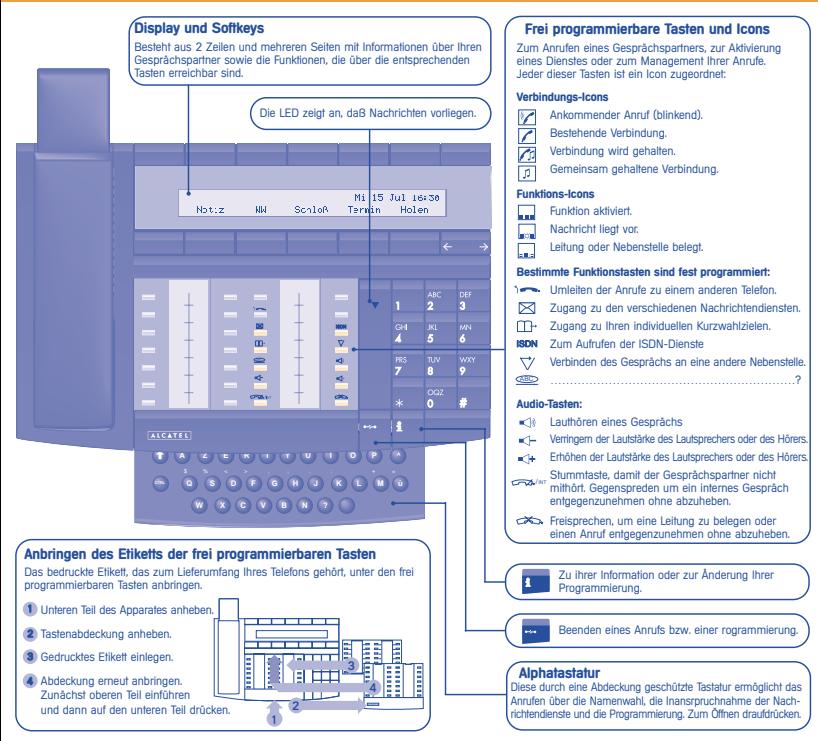

## **LERNEN SIE IHR TELEFON KENNEN**

Default-Kennziffer: 1515

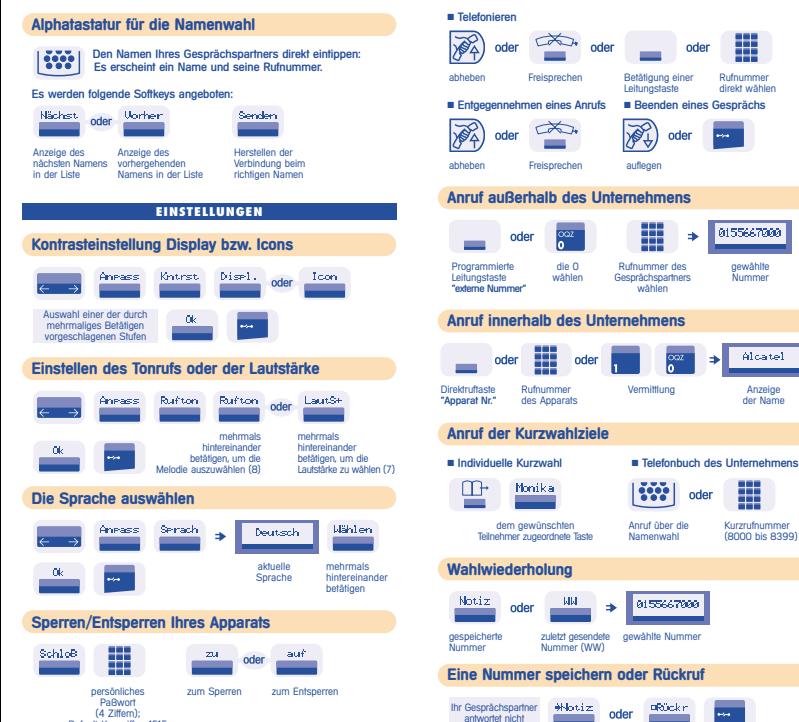

## **IHRE ANRUFE**

direkt wählen

0155667000

Alcatel

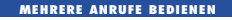

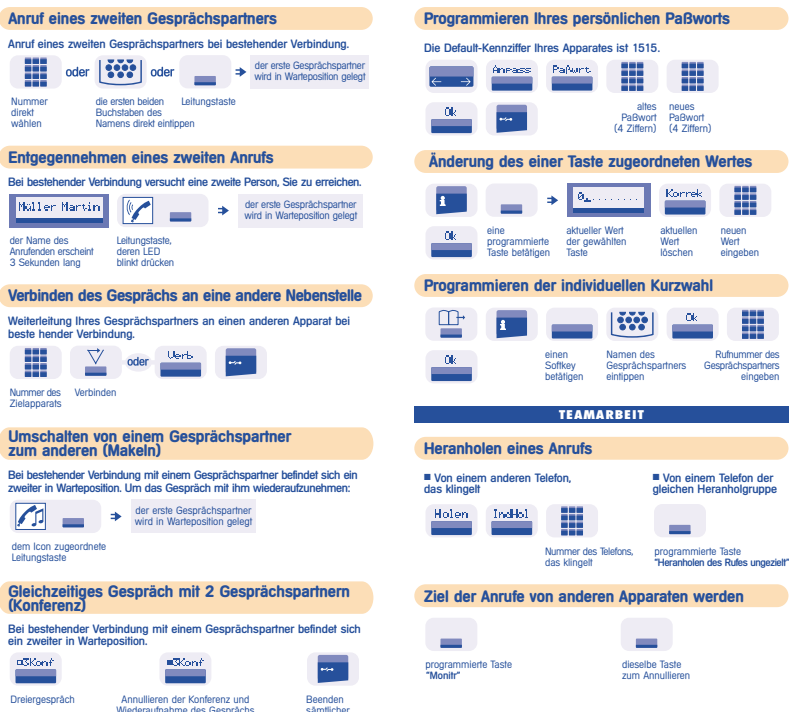

**DIE PERSÖNLICHE GESTALTUNG IHRES TELEFONS**

Wiederaufnahme des Gesprächs sämtlicher<br>mit Ihrem ersten Gesprächspartner Gespräche mit Ihrem ersten Gesprächspartner

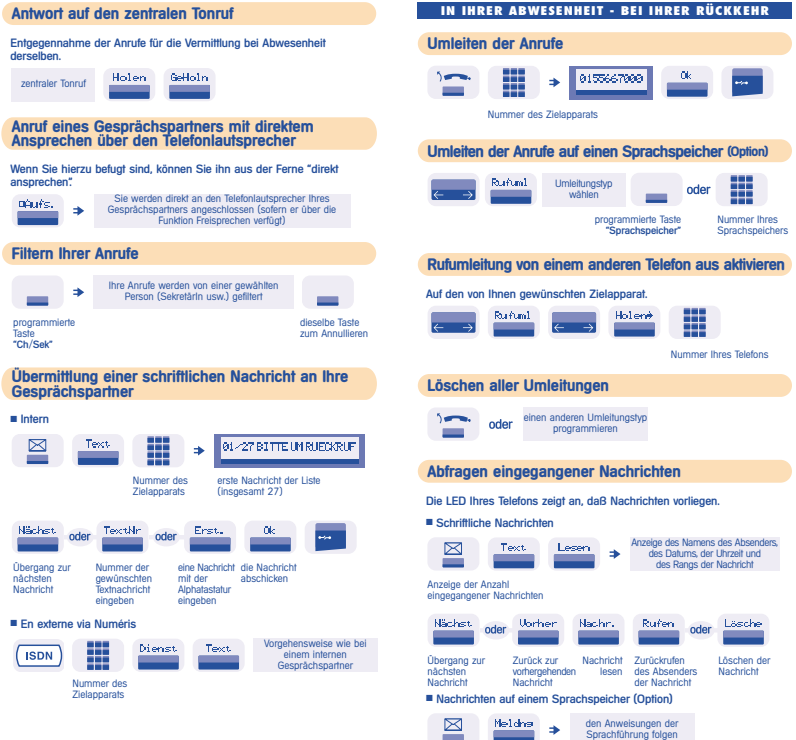

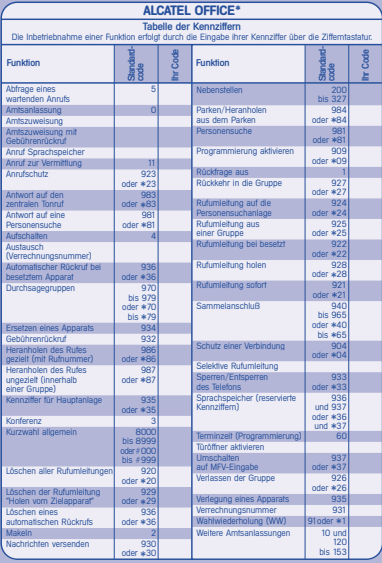

Die Verfügbarkeit einiger der beschriebenen Funktionen kann von der Version oder der Konfiguration Ihres Systems abhängen.

Sie haben die Möglichkeit, die Tasten selbst zu programmieren und neue Etiketten zu drucken. Informationen darüber finden Sie in Ihrer Installationsanleitung oder bei Ihrem Händler.

Name: . . . . . . . . . . . . . . . . . . . . . . . . . . . . . Apparat Nr: . . . . . . . . . . . . . . . . . . . . . . . . Fax-Nummer: . . . . . . . . . . . . . . . . . . . . . . GSM-Nummer: . . . . . . . . . . . . . . . . . . . .

E-mail-Adresse:

**Alcatel Business Systems behält sich das Recht vor, seine Produkte zu verändern, um sie technisch zu verbessern oder an neue gesetzliche Bestimmungen anzupassen. Alcatel Business Systems - 56, avenue Jean-Jaurès - 92707 Colombes Cedex R.C. Paris 602 1956 1033 1956 1033 1956 1033 1956 1033 1956 1033 1956 1033 1956 1033 1956 1033 1956 1033 1956 1**